**كيف تقوم بتعيين خيار عرض الموقت الخاص بك؟ TUTORIAL**

## **معلومات الحملة**

عند قيامك بإنشاء حملة ، يتعين عليك في الصفحة الأولى ملء جميع الإعدادات الرئيسية للحملة. بشكل افتراضي ، يكون الحد الأقصى للتردد هو 8 ساعات.

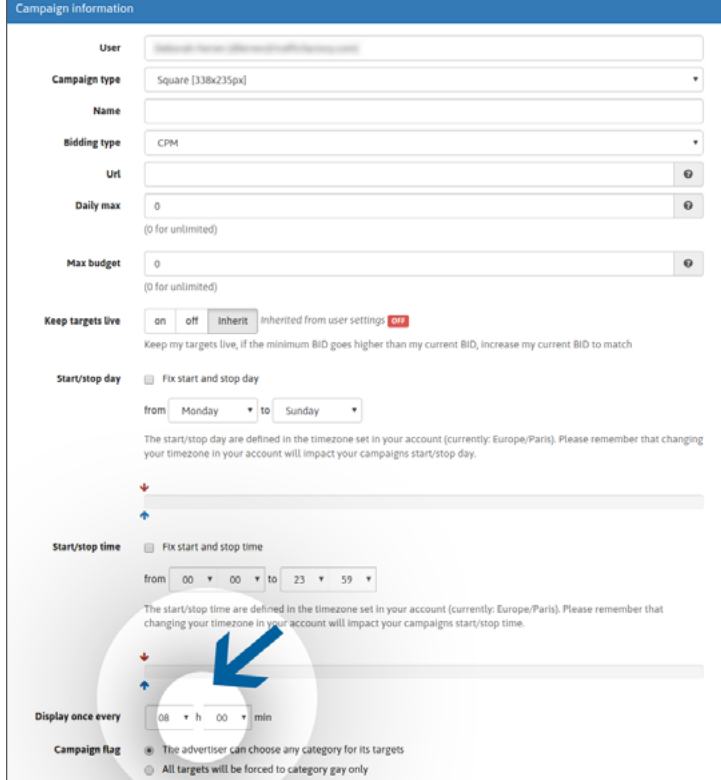

يمكنك أيضًا ضبط "مؤقت العرض" المفضل لديك والذي سيحدد الحد الأقصى لتردد إعلانك (إعلاناتك).

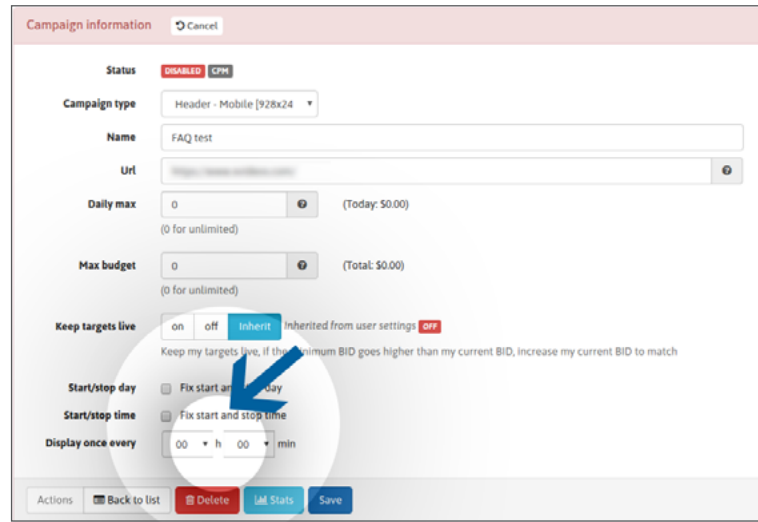

**يمكن أن يكون من 20 دقيقة إلى 24 ساعة.**

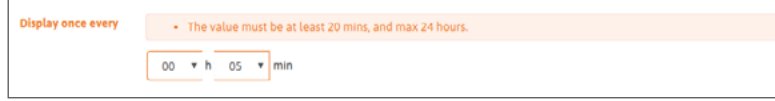

يمكنك تغيير "مؤقت العرض" الخاص بك في أي وقت إذا لزم الأمر ، من خلال تعديل معلومات حملتك.

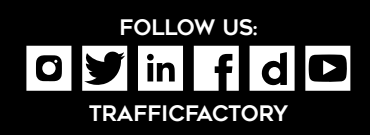

www.trafficfactory.com

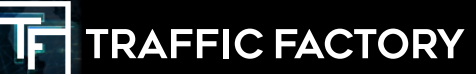